#### **Outline**

- Paging
- 2 Eviction policies
- 3 Thrashing
- 4 Details of paging
- 5 The user-level perspective
- 6 Case study: 4.4 BSD

## **Paging**

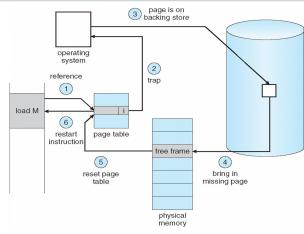

Use disk to simulate larger virtual than physical mem

2/48

# **Working set model**

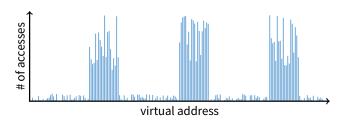

- · Disk much, much slower than memory
  - Goal: run at memory speed, not disk speed
- 80/20 rule: 20% of memory gets 80% of memory accesses
  - Keep the hot 20% in memory
  - Keep the cold 80% on disk

# **Working set model**

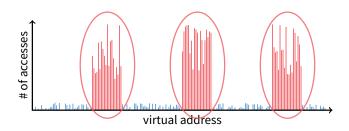

- · Disk much, much slower than memory
  - Goal: run at memory speed, not disk speed
- 80/20 rule: 20% of memory gets 80% of memory accesses
- → Keep the hot 20% in memory
- Keep the cold 80% on disk

1/48

3 / 48

3/48

# **Working set model**

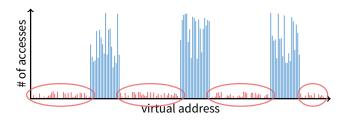

- Disk much, much slower than memory
  - Goal: run at memory speed, not disk speed
- 80/20 rule: 20% of memory gets 80% of memory accesses
  - Keep the hot 20% in memory
- → Keep the cold 80% on disk

# **Paging challenges**

- How to resume a process after a fault?
  - Need to save state and resume
  - Process might have been in the middle of an instruction!
- What to fetch from disk?
  - Just needed page or more?
- What to eject?
  - How to allocate physical pages amongst processes?
  - Which of a particular process's pages to keep in memory?

3/48 4/48

## **Re-starting instructions**

#### Hardware provides kernel with information about page fault

- Faulting virtual address (In %cr2 reg on x86—may see it if you modify Pintos page\_fault and use fault\_addr)
- Address of instruction that caused fault
- Was the access a read or write? Was it an instruction fetch?
  Was it caused by user access to kernel-only memory?
- Hardware must allow resuming after a fault
- Idempotent instructions are easy
  - E.g., simple load or store instruction can be restarted
  - Just re-execute any instruction that only accesses one address
- Complex instructions must be re-started, too
  - E.g., x86 move string instructions
  - Specify src, dst, count in %esi, %edi, %ecx registers
  - On fault, registers adjusted to resume where move left off

#### What to fetch

- Bring in page that caused page fault
- Pre-fetch surrounding pages?
  - Reading two disk blocks approximately as fast as reading one
  - As long as no track/head switch, seek time dominates
  - If application exhibits spacial locality, then big win to store and read multiple contiguous pages
- · Also pre-zero unused pages in idle loop
  - Need 0-filled pages for stack, heap, anonymously mmapped memory
  - Zeroing them only on demand is slower
  - Hence, many OSes zero freed pages while CPU is idle

6/48

# 5/48

## Selecting physical pages

#### May need to eject some pages

- More on eviction policy in two slides
- May also have a choice of physical pages
- Direct-mapped physical caches
  - Virtual  $\rightarrow$  Physical mapping can affect performance
  - In old days: Physical address A conflicts with kC + A (where k is any integer, C is cache size)
  - Applications can conflict with each other or themselves
  - Scientific applications benefit if consecutive virtual pages do not conflict in the cache
  - Many other applications do better with random mapping
  - These days: CPUs more sophisticated than kC + A

#### **Superpages**

- How should OS make use of "large" mappings
  - x86 has 2/4MB pages that might be useful
  - Alpha has even more choices: 8KB, 64KB, 512KB, 4MB
- Sometimes more pages in L2 cache than TLB entries
  - Don't want costly TLB misses going to main memory
- Or have two-level TLBs
  - Want to maximize hit rate in faster L1 TLB
- OS can transparently support superpages [Navarro]
  - "Reserve" appropriate physical pages if possible
  - Promote contiguous pages to superpages
  - Does complicate evicting (esp. dirty pages) demote

7 / 48

8/48

# **Outline**

- Paging
- 2 Eviction policies
- 3 Thrashing
- 4 Details of paging
- 5 The user-level perspective
- 6 Case study: 4.4 BSD

# Straw man: FIFO eviction

- Evict oldest fetched page in system
- Example—reference string 1, 2, 3, 4, 1, 2, 5, 1, 2, 3, 4, 5
- 3 physical pages: 9 page faults

1

4 5

2 1

3 9 page faults

3 3

2

2 4

9/48 10/48

#### Straw man: FIFO eviction

- · Evict oldest fetched page in system
- Example—reference string 1, 2, 3, 4, 1, 2, 5, 1, 2, 3, 4, 5
- 3 physical pages: 9 page faults
- 4 physical pages: 10 page faults

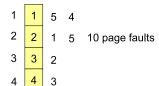

## **Belady's Anomaly**

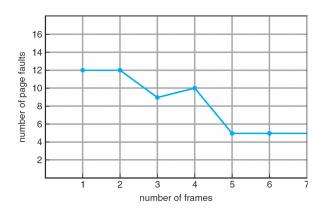

More physical memory doesn't always mean fewer faults

#### **Optimal page replacement**

• What is optimal (if you knew the future)?

# **Optimal page replacement**

- What is optimal (if you knew the future)?
  - Replace page that will not be used for longest period of time
- Example—reference string 1, 2, 3, 4, 1, 2, 5, 1, 2, 3, 4, 5
- With 4 physical pages:

4 5

6 page faults

12 / 48

10 / 48

#### 12/48

#### LRU page replacement

- Approximate optimal with least recently used
  - Because past often predicts the future
- Example—reference string 1, 2, 3, 4, 1, 2, 5, 1, 2, 3, 4, 5
- With 4 physical pages: 8 page faults

- Problem 1: Can be pessimal example?
- Problem 2: How to implement?

## LRU page replacement

- Approximate optimal with least recently used
  - Because past often predicts the future
- Example—reference string 1, 2, 3, 4, 1, 2, 5, 1, 2, 3, 4, 5
- With 4 physical pages: 8 page faults

- Problem 1: Can be pessimal example?
  - Looping over memory (then want MRU eviction)
- Problem 2: How to implement?

11 / 48

## **Straw man LRU implementations**

#### Stamp PTEs with timer value

- E.g., CPU has cycle counter
- Automatically writes value to PTE on each page access
- Scan page table to find oldest counter value = LRU page
- Problem: Would double memory traffic!

#### Keep doubly-linked list of pages

- On access remove page, place at tail of list
- Problem: again, very expensive

#### • What to do?

- Just approximate LRU, don't try to do it exactly

#### **Clock algorithm**

#### Use accessed bit supported by most hardware

- E.g., Pentium will write 1 to A bit in PTE on first access
- Software managed TLBs like MIPS can do the same

#### Do FIFO but skip accessed pages

- Keep pages in circular FIFO list
- - page's A bit = 1, set to 0 & skip
  - else if A = 0, evict

A.k.a. second-chance replacement A = 1

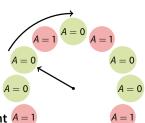

14 / 48

# **Clock algorithm**

#### Use accessed bit supported by most hardware

- E.g., Pentium will write 1 to A bit in PTE on first access

**Clock algorithm** 

- Software managed TLBs like MIPS can do the same

Do FIFO but skip accessed pages

- Keep pages in circular FIFO list
- Scan:
  - page's A bit = 1, set to 0 & skip
  - else if A = 0, evict
- A.k.a. second-chance replacement A = 1

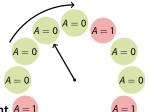

15 / 48

16 / 48

- Use accessed bit supported by most hardware
  - E.g., Pentium will write 1 to A bit in PTE on first access
  - Software managed TLBs like MIPS can do the same

Do FIFO but skip accessed pages

- Keep pages in circular FIFO list
- - page's A bit = 1, set to 0 & skip
  - else if A = 0, evict

A.k.a. second-chance replacement A =

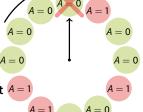

15 / 48

15 / 48

# Clock algorithm (continued)

#### Large memory may be a problem

- Most pages referenced in long interval
- · Add a second clock hand
  - Two hands move in lockstep
  - Leading hand clears A bits
  - Trailing hand evicts pages with A=0

#### Can also take advantage of hardware Dirty bit

- Each page can be (Unaccessed, Clean), (Unaccessed, Dirty), (Accessed, Clean), or (Accessed, Dirty)
- Consider clean pages for eviction before dirty

#### Or use n-bit accessed count instead just A bit

- On sweep:  $count = (A \ll (n-1)) \mid (count \gg 1)$
- Evict page with lowest count

# Clock algorithm (continued)

#### Large memory may be a problem

- Most pages referenced in long interval
- Add a second clock hand
  - Two hands move in lockstep
  - Leading hand clears A bits
  - Trailing hand evicts pages with A=0

# A=0 A=0A = 0A = 0 A =

#### Can also take advantage of hardware Dirty bit

- Each page can be (Unaccessed, Clean), (Unaccessed, Dirty), (Accessed, Clean), or (Accessed, Dirty)
- Consider clean pages for eviction before dirty

#### Or use n-bit accessed count instead just A bit

- On sweep:  $count = (A \ll (n-1)) | (count \gg 1)$
- Evict page with lowest count

## **Clock algorithm (continued)**

A=0 A=0

16 / 48

18 / 48

#### Large memory may be a problem

- Most pages referenced in long interval
- · Add a second clock hand
  - Two hands move in lockstep
  - Leading hand clears A bits
  - Trailing hand evicts pages with A=0

#### Can also take advantage of hardware Dirty bit

- Each page can be (Unaccessed, Clean), (Unaccessed, Dirty), (Accessed, Clean), or (Accessed, Dirty)
- Consider clean pages for eviction before dirty
- Or use *n*-bit accessed *count* instead just *A* bit
  - On sweep: count = (A ≪ (n 1)) | (count ≫ 1)
  - Evict page with lowest count

#### Other replacement algorithms

#### Random eviction

- Dirt simple to implement
- Not overly horrible (avoids Belady & pathological cases)

#### LFU (least frequently used) eviction

- Instead of just A bit, count # times each page accessed
- Least frequently accessed must not be very useful (or maybe was just brought in and is about to be used)
- Decay usage counts over time (for pages that fall out of usage)

#### . MFU (most frequently used) algorithm

- Because page with the smallest count was probably just brought in and has yet to be used
- Neither LFU nor MFU used very commonly

17 / 48

## **Naïve paging**

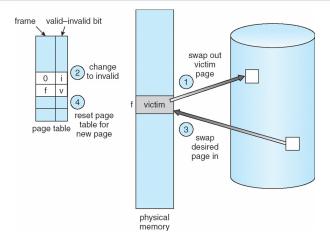

Naïve page replacement: 2 disk I/Os per page fault

## Page buffering

- Idea: reduce # of I/Os on the critical path
- Keep pool of free page frames
- On fault, still select victim page to evict
  - But read fetched page into already free page
  - Can resume execution while writing out victim page
  - Then add victim page to free pool
- Can also yank pages back from free pool
  - Contains only clean pages, but may still have data
  - If page fault on page still in free pool, recycle

19 / 48

#### Page allocation

- Allocation can be global or local
- Global allocation doesn't consider page ownership
  - E.g., with LRU, evict least recently used page of any proc
  - Works well if P<sub>1</sub> needs 20% of memory and P<sub>2</sub> needs 70%:

 $P_1$   $P_2$ 

 Doesn't protect you from memory pigs (imagine P<sub>2</sub> keeps looping through array that is size of mem)

#### Local allocation isolates processes (or users)

- Separately determine how much memory each process should have
- Then use LRU/clock/etc. to determine which pages to evict within each process

#### Outline

- Paging
- 2 Eviction policies
- 3 Thrashing
- 4 Details of paging
- 5 The user-level perspective
- 6 Case study: 4.4 BSD

20/48 21/48

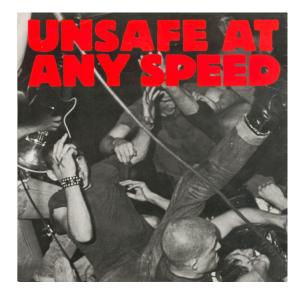

#### **Thrashing**

#### Processes require more memory than system has

- Each time one page is brought in, another page, whose contents will soon be referenced, is thrown out
- Processes will spend all of their time blocked, waiting for pages to be fetched from disk
- I/O devs at 100% utilization but system not getting much useful work done
- What we wanted: virtual memory the size of disk with access time the speed of physical memory
- What we got: memory with access time of disk

# **Reasons for thrashing**

• Access pattern has no temporal locality (past  $\neq$  future)

(80/20 rule has broken down)

22 / 48

24 / 48

· Hot memory does not fit in physical memory

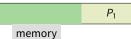

memory

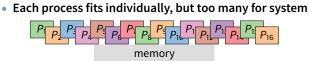

- At least this case is possible to address

# **Multiprogramming & Thrashing**

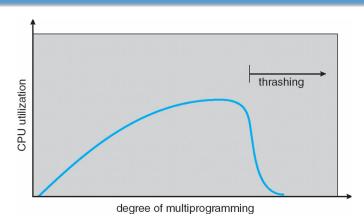

Must shed load when thrashing

25 / 48

23 / 48

#### **Dealing with thrashing**

#### Approach 1: working set

- Thrashing viewed from a caching perspective: given locality of reference, how big a cache does the process need?
- Or: how much memory does the process need in order to make reasonable progress (its working set)?
- Only run processes whose memory requirements can be satisfied

#### Approach 2: page fault frequency

- Thrashing viewed as poor ratio of fetch to work
- PFF = page faults / instructions executed
- If PFF rises above threshold, process needs more memory.
  Not enough memory on the system? Swap out.
- If PFF sinks below threshold, memory can be taken away

#### **Working sets**

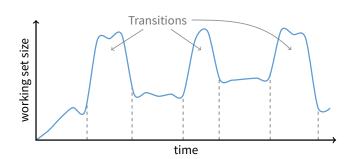

- Working set changes across phases
  - Baloons during phase transitions

26/48 27/48

## **Calculating the working set**

- Working set: all pages that process will access in next T time
  - Can't calculate without predicting future
- Approximate by assuming past predicts future
  - So working set ≈ pages accessed in last *T* time
- · Keep idle time for each page
- Periodically scan all resident pages in system
  - A bit set? Clear it and clear the page's idle time
  - A bit clear? Add CPU consumed since last scan to idle time
  - Working set is pages with idle time < T</li>

Two-level scheduler

- Divide processes into active & inactive
  - Active means working set resident in memory
  - Inactive working set intentionally not loaded
- Balance set: union of all active working sets
  - Must keep balance set smaller than physical memory
- Use long-term scheduler [recall from lecture 4]
  - Moves procs active → inactive until balance set small enough
  - Periodically allows inactive to become active
  - As working set changes, must update balance set
- Complications
  - How to chose idle time threshold T?
  - How to pick processes for active set
  - How to count shared memory (e.g., libc.so)

29 / 48

Outline

#### Some complications of paging

- Paging
- 2 Eviction policies
- 3 Thrashing
- 4 Details of paging
- 5 The user-level perspective
- 6 Case study: 4.4 BSD

- What happens to available memory?
  - Some physical memory tied up by kernel VM structures
- What happens to user/kernel crossings?
  - More crossings into kernel
  - Pointers in syscall arguments must be checked (can't just kill process if page not present—might need to page in)
- What happens to IPC?
  - Must change hardware address space
  - Increases TLB misses
  - Context switch flushes TLB entirely on old x86 machines (But not on MIPS...Why?)

30 / 48

28 / 48

31 / 48

# Some complications of paging

- What happens to available memory?
  - Some physical memory tied up by kernel VM structures
- What happens to user/kernel crossings?
  - More crossings into kernel
  - Pointers in syscall arguments must be checked (can't just kill process if page not present—might need to page in)
- What happens to IPC?
  - Must change hardware address space
  - Increases TLB misses
  - Context switch flushes TLB entirely on old x86 machines (But not on MIPS...Why? MIPS tags TLB entries with PID)

#### 64-bit address spaces

- Recall x86-64 only has 48-bit virtual address space
- What if you want a 64-bit virtual address space?
  - Straight hierarchical page tables not efficient
  - But software TLBs (like MIPS) allow other possibilities
- Solution 1: Hashed page tables
  - Store Virtual  $\rightarrow$  Physical translations in hash table
  - Table size proportional to physical memory
  - Clustering makes this more efficient [Talluri]
- Solution 2: Guarded page tables [Liedtke]
  - Omit intermediary tables with only one entry
  - Add predicate in high level tables, stating the only virtual address range mapped underneath + # bits to skip

31/48

#### **Outline**

- Paging
- 2 Eviction policies
- 3 Thrashing
- 4 Details of paging
- 5 The user-level perspective
- 6 Case study: 4.4 BSD

#### Recall typical virtual address space

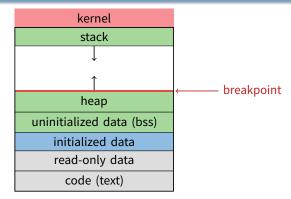

- · Dynamically allocated memory goes in heap
- Top of heap called breakpoint
  - Addresses between breakpoint and stack all invalid

34/48

36 / 48

33 / 48

35 / 48

- OS keeps "Breakpoint" top of heap
  - Memory regions between breakpoint & stack fault on access

Early VM system calls

- char \*brk (const char \*addr);
  - Set and return new value of breakpoint
- char \*sbrk (int incr);
  - Increment value of the breakpoint & return old value
- Can implement malloc in terms of sbrk
  - But hard to "give back" physical memory to system

#### **Memory mapped files**

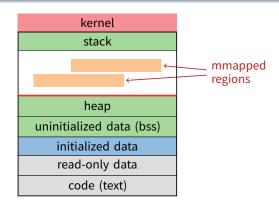

Other memory objects between heap and stack

#### mmap system call

- void \*mmap (void \*addr, size\_t len, int prot, int flags, int fd, off\_t offset)
  - Map file specified by fd at virtual address addr
  - If addr is NULL, let kernel choose the address
- prot protection of region
  - OR of prot\_exec, prot\_read, prot\_write, prot\_none
- flags
  - MAP\_ANON anonymous memory (fd should be -1)
  - MAP\_PRIVATE modifications are private
  - MAP\_SHARED modifications seen by everyone

# More VM system calls

- int msync(void \*addr, size\_t len, int flags);
  - Flush changes of mmapped file to backing store
- int munmap(void \*addr, size\_t len)
  - Removes memory-mapped object
- int mprotect(void \*addr, size\_t len, int prot)
  - Changes protection on pages to or of PROT\_...
- int mincore(void \*addr, size\_t len, char \*vec)
  - Returns in vec which pages present

37/48 38/48

#### **Exposing page faults**

 Can specify function to run on SIGSEGV (Unix signal raised on invalid memory access)

#### Example: OpenBSD/i386 siginfo

 Linux uses ucontext\_t - same idea, just uses nested structures that won't all fit on one slide

40 / 48

- Combination of mprotect/sigaction very powerful
  - Can use OS VM tricks in user-level programs [Appel]
  - E.g., fault, unprotect page, return from signal handler

VM tricks at user level

- Technique used in object-oriented databases
  - Bring in objects on demand
  - Keep track of which objects may be dirty
  - Manage memory as a cache for much larger object DB
- Other interesting applications
  - Useful for some garbage collection algorithms
  - Snapshot processes (copy on write)

# Outline

Paging

39 / 48

41 / 48

- 2 Eviction policies
- 3 Thrashing
- 4 Details of paging
- 5 The user-level perspective
- 6 Case study: 4.4 BSD

42/48

# 4.4 BSD VM system [McKusick]<sup>1</sup>

#### Each process has a vmspace structure containing

- vm\_map machine-independent virtual address space
- vm\_pmap machine-dependent data structures
- statistics e.g. for syscalls like *getrusage* ()

#### vm\_map is a linked list of vm\_map\_entry structs

- vm\_map\_entry covers contiguous virtual memory
- points to *vm\_object* struct

#### vm\_object is source of data

- e.g. vnode object for memory mapped file
- points to list of vm\_page structs (one per mapped page)
- shadow objects point to other objects for copy on write

#### 4.4 BSD VM data structures

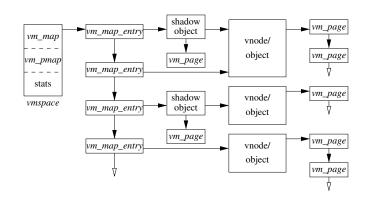

<sup>1</sup>See library.stanford.edu for off-campus access

43/48 44/48

## Pmap (machine-dependent) layer

**Example uses** 

- Pmap layer holds architecture-specific VM code
- VM layer invokes pmap layer
  - On page faults to install mappings
  - To protect or unmap pages
  - To ask for dirty/accessed bits
- Pmap layer is lazy and can discard mappings
  - No need to notify VM layer
  - Process will fault and VM layer must reinstall mapping
- Pmap handles restrictions imposed by cache

- vm\_map\_entry structs for a process
  - r/o text segment  $\rightarrow$  file object
  - r/w data segment  $\rightarrow$  shadow object  $\rightarrow$  file object
  - r/w stack  $\rightarrow$  anonymous object
- New vm\_map\_entry objects after a fork:
  - Share text segment directly (read-only)
  - Share data through two new shadow objects (must share pre-fork but not post-fork changes)
  - Share stack through two new shadow objects
- Must discard/collapse superfluous shadows
  - E.g., when child process exits

45/48

# What happens on a fault?

- Traverse vm\_map\_entry list to get appropriate entry
  - No entry? Protection violation? Send process a SIGSEGV
- Traverse list of [shadow] objects
- For each object, traverse vm\_page structs
- Found a vm\_page for this object?
  - If first vm\_object in chain, map page
  - If read fault, install page read only
  - Else if write fault, install copy of page
- Else get page from object
  - Page in from file, zero-fill new page, etc.

#### Paging in day-to-day use

- Demand paging
  - Read pages from *vm\_object* of executable file
- Copy-on-write (fork, mmap, etc.)
  - Use shadow objects
- · Growing the stack, BSS page allocation
  - A bit like copy-on-write for /dev/zero
  - Can have a single read-only zero page for reading
  - Special-case write handling with pre-zeroed pages
- Shared text, shared libraries
  - Share vm\_object (shadow will be empty where read-only)
- Shared memory
  - Two processes mmap same file, have same *vm\_object* (no shadow)

47 / 48 48 / 48